## EVOLUCAP GUIDE D'UTILISATION

Outil de positionnement des compétences

 $AKTO /$  L'humain au cœur des services

### **SOMMAIRE**

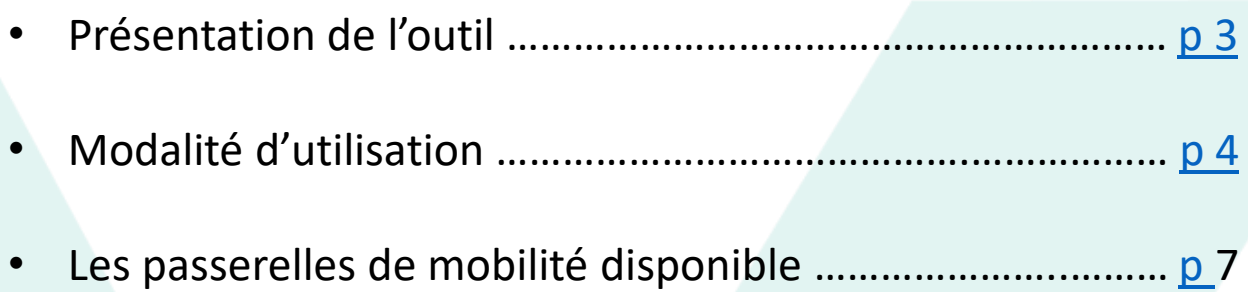

## <span id="page-2-0"></span>**PRÉSENTATION DE L'OUTIL**

### **Objectif**

Evolucap vous permet de repérer les compétences (acquises et à acquérir) des salariés intérimaires afin de travailler la transférabilité de leurs compétences.

### **Objectifs opérationnels :**

Outil de positionnement des compétences permettant :

- **Identifier les compétences techniques, transversales et transférables** d'un salarié intérimaire ou d'un candidat
- **Proposer des choix de métiers possibles** dans le cadre d'une transition professionnelle
- **Définir les nouvelles compétences à acquérir** et informer sur les parcours de formation nécessaire pour évoluer vers de nouveaux métiers
- De faire le **lien avec les secteurs potentiellement en demande**
- D'**identifier les certifications professionnelles** facilitant les mobilités professionnelles.
- De **conseiller les salariés intérimaires et candidats** sur des pistes de mobilité possibles

### **Bénéfices pour l'entreprise :**

- Faire **évoluer son vivier de salariés** et mettre en place une politique de **GPEC**
- **Etre outillé lors des phases d'entretiens** et de bilans avec les salariés intérimaires (Bilan de fin de fin mission, entretien professionnel)
- Permettre aux **salariés intérimaires de se positionner par rapport à un certain nombre de métiers à enjeux**.
- Proposer des **pistes d'évolution professionnelles aux salariés intérimaires en mission d'intérim et CDII**
- **Monter des parcours de formation** en lien avec les besoins de recrutement et les souhaits d'évolution des salariés intérimaires
- Mobiliser plus facilement **le CPF** et adapter le **plan de formation d'une AE**

## <span id="page-3-0"></span>**MODALITÉ D'UTILISATION**

L'outil proposé est un outil de positionnement qui permet de repérer et d'identifier :

- **Les compétences acquises** par un(e) salarié(e) intérimaire ou un(e) candidat(e);

- **Les compétences à acquérir** pour évoluer vers des métiers de la fibre optique;

- **Les parcours de formation certifiants** nécessaires pour acquérir les compétences manquantes.

L'outil permet aussi de valoriser les compétences des candidat(e)s et de les conseiller sur une sélection de métiers.

Une fois les informations du/de la candidat(e) (nom, prénom et métier occupé) renseignées, il faut sélectionner le parcours de mobilité souhaité. Selon les outils, différents parcours de mobilité sont proposés.

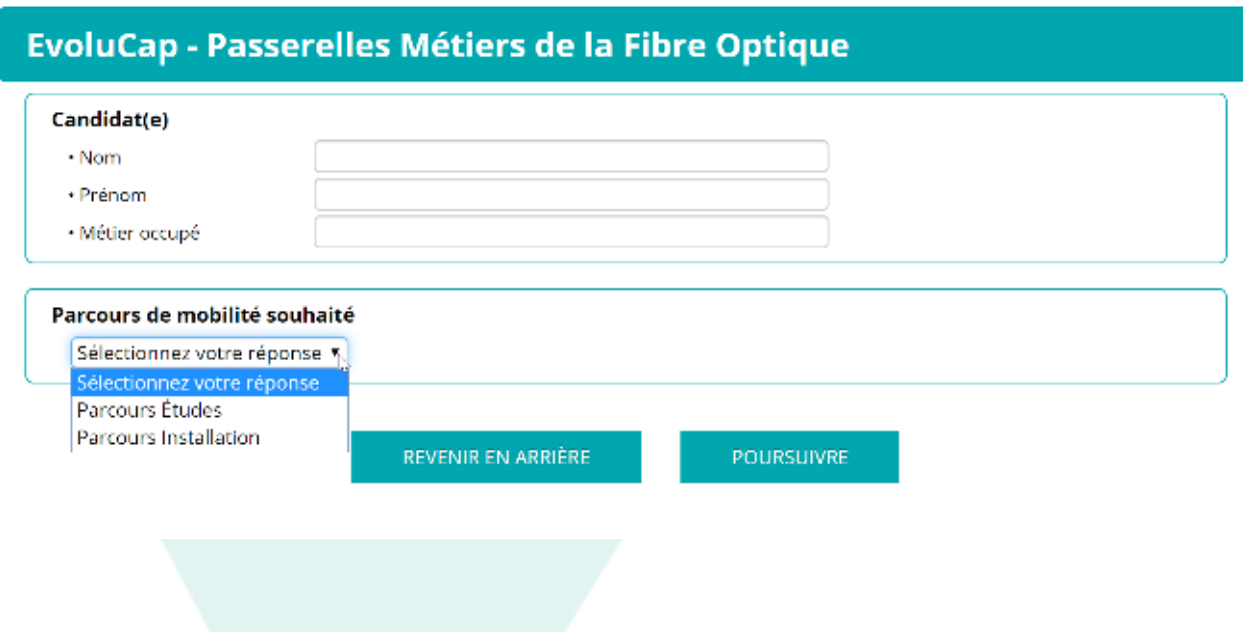

## **MODALITÉ D'UTILISATION**

Sur la page 3, vous complèterez le formulaire en cochant les différentes compétences acquises par le/la candidat(e).

Ses compétences sont découpées en trois parties :

- **Connaissances** : savoirs acquis par l'apprentissage ou l'expérience professionnelle; - **Compétences techniques**: compétences spécifiques attachées à une situation professionnelle donnée (métier, secteur ou organisation productive). Ces compétences peuvent aussi être mises en œuvre dans un autre contexte professionnel. On parlera de compétences transférables;

- **Compétences transversales** : compétences génériques mobilisables dans diverses situations professionnelles. On y retrouve les compétences de base, les compétences comportementales.

#### **CONNAISSANCES**

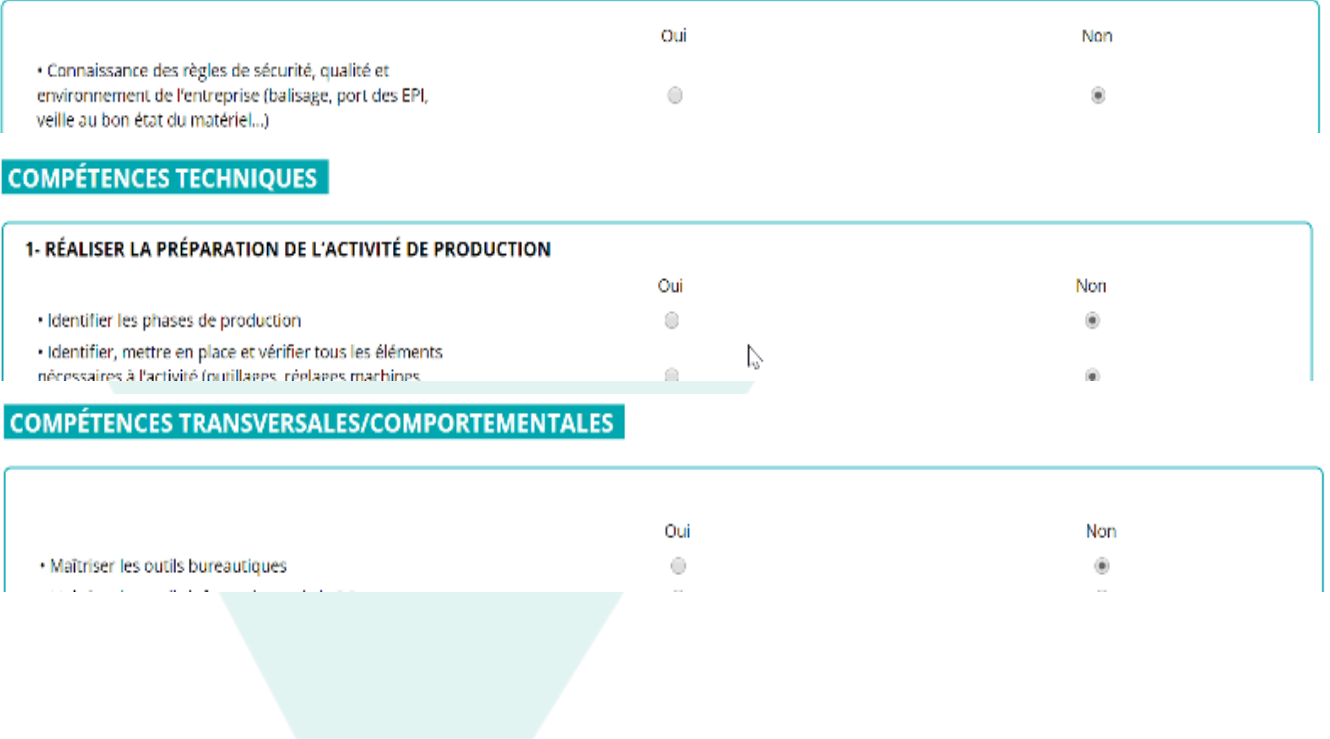

## **MODALITÉ D'UTILISATION**

Une fois les compétences listées, cliquez sur le bouton "POURSUIVRE" pour obtenir en page 4 :

- Les résultats sur les taux de proximité entre le métier actuel du/de la candidat(e) et les métiers visés par la passerelle;

- Les compétences restant à acquérir pour faciliter la passerelle.

### **PASSERELLE N°2 38% | RACCORDEUR**

#### **24 % DES CONNAISSANCES**

- Oui Connaissance des règles de sécurité, qualité et environnement de l'entreprise (balisage, port des EPI, veille au bon état du matériel...)
- Non Connaissances des procédures de poses de câbles (différents types de câbles, structures, caractéristiques, domaines d'application)
- Non Connaissances des procédures de poses de câbles (différents types de câbles, structures, caractéristiques, domaines d'application) avec spécificités par fabricant
- Non Connaissance du matériel technique (chambres, poteaux, gaine technique, cave, chemin de câbles) dans le respect des contraintes mécaniques
- Non Connaissances des caractéristiques des soudeuses optiques et du matériel pour épissure mécanique de fibre optique
- Non Lecture et analyse des plans d'exécution de câble et des synoptiques d'installation
- Non Habilitation H0-B0 + BS-BE
- Oui Habilitation travaux en hauteur
- Non CACES® Nacelle
- Non Permis B
- Oui Utilisation d'une soudeuse
- Oui Utilisation d'une cliveuse
- Non Utilisation d'un détecteur de gaz
- Non Utilisation d'outiliages pour réaliser les raccordements et l'ouverture des chambres

#### 50 % DES COMPÉTENCES TECHNIQUES

- Oui Identifier les risques liés à l'environnement de travail (gaz, électricité, travaux en hauteur)
- Oui · Vérifier l'état des chemins de câbles (conduites, galeries techniques, caniveaux)
- Oui Repèrer et tester éventuellement, sur réseaux existants, la fibre à raccorder sans perturber le trafic dans les fibres en service
- Oui Repèrer les căbles de fibre optique, le fourreau de déroulage
- Non Repèrer une installation existante et déterminer si nécessaire un chemin optimum
- Non Dérouler et positionner le câble dans les goulottes
- Non Réaliser un aiguillage de conduite pneumatique ou un aiguillage manuel
- Non Décaper et poser le câble en prenant en compte le type de câble, les normes de liaisons et les normes de sécurité
- Oui Mettre en œuvre les techniques d'ouverture du câble, dégraissage, épanouissement des tubes, amarrage et lovage des fibres dans les cassettes

#### 67 % DES COMPÉTENCES TRANSVERSALES

Oui - Dextérité et précision Non - Capacité d'adaptation Oui - Travail en équipe

En dernière page, vous serez invité(e) à saisir votre adresse mail si vous souhaitez recevoir une copie du formulaire complet.

#### **Source des données compétences**

La liste des compétences a été établie à partir de référentiels métiers ou compétences existant. Le rapprochement a été également réalisé en prenant en compte les offres émises par les agences d'emploi.

-Référentiels diplôme de l'Education Nationale

-Référentiels des Emplois et des Activités de l'Afpa

-Répertoire Opérationnel des Métiers et des Emplois de Pôle emploi

-Fiches métiers

## <span id="page-6-0"></span>**PASSERELLES MÉTIERS DISPONIBLES**

: **Métiers de la fibre Optique :** 2 parcours

- Parcours installation : Tireur(euse), Raccordeur(euse), Technicien(ne) Fibre Optique,
- Parcours Etude : Piqueteur(euse) et Dessinateur(trice).
- **Métiers de l'industrie :** 2 parcours
	- Parcours Production maintenance, Opérateur(trice) de production, Conducteur(trice) d'installations et de machines automatisées (CIMA), Technicien(ne) de maintenance ;
	- Parcours Soudeur chaudronnier : Chaudronnier(ière), Soudeur(euse) et Conducteur(trice) de robot soudeur.
- **Métiers de la logistique :** Manutentionnaire/agent(e) de quai, Préparateur(trice) de commandes, Magasinier(ière) cariste, Gestionnaire de stocks, Contrôleur(euse), Agent(e) logistique polyvalent(e);
- **Métiers du numérique :** Conseiller(ère) support technique ; Développeur(euse) web ; Administrateur(trice) d'infrastructures ; Commercial(e) ; Community manager
- **Métiers de la relation client :**
	- **En mobilité inter-métier :** Formateur (trice), superviseur (euse)
	- **En mobilité intra filière** 
		- Métiers du Commerce ;
		- Métiers Administratifs,
		- Métiers de l'Informatique;
		- Métiers de l'Hôtellerie-Tourisme
		- Métiers de la Banque et Assurance
- **Métiers de l'aéroportuaire : 2 Parcours** 
	- Parcours Assistanat Commerce: Assistant(e) polyvalent(e), Assistant(e) commercial(e), Agent(e) de transit/ Agent(e) d'escale, Agent(e) d'accueil/ conseiller(e) Vente **;**
	- Parcours Fret et Logistique : Agent(e) de fret/ Magasinier, Opérateur (trice) logistique, Assistant(e) piste ;
- **Métiers de l'Hôtellerie/ Restauration ;** Agent(e) d'hôtellerie, Commis de cuisine/ Serveur (euse) **;**
- **Métiers du Bâtiment,** Macon(e), Peintre en bâtiment, Plombier(e), Conducteur (trice) d'engins lourds de manutention/ Aide conducteur (trice) de travaux